# Multi-Pass Optimised

Anton Gerdelan [gerdela@scss.tcd.ie](mailto:gerdela@scss.tcd.ie) Trinity College Dublin

#### Optimisation Guidelines

- "Don't optimise early"
- Don't optimise unless it's definitely too slow
- Find bottlenecks
- Measure improvements objectively
- Simple and slower > complex and faster

## Finding Bottlenecks

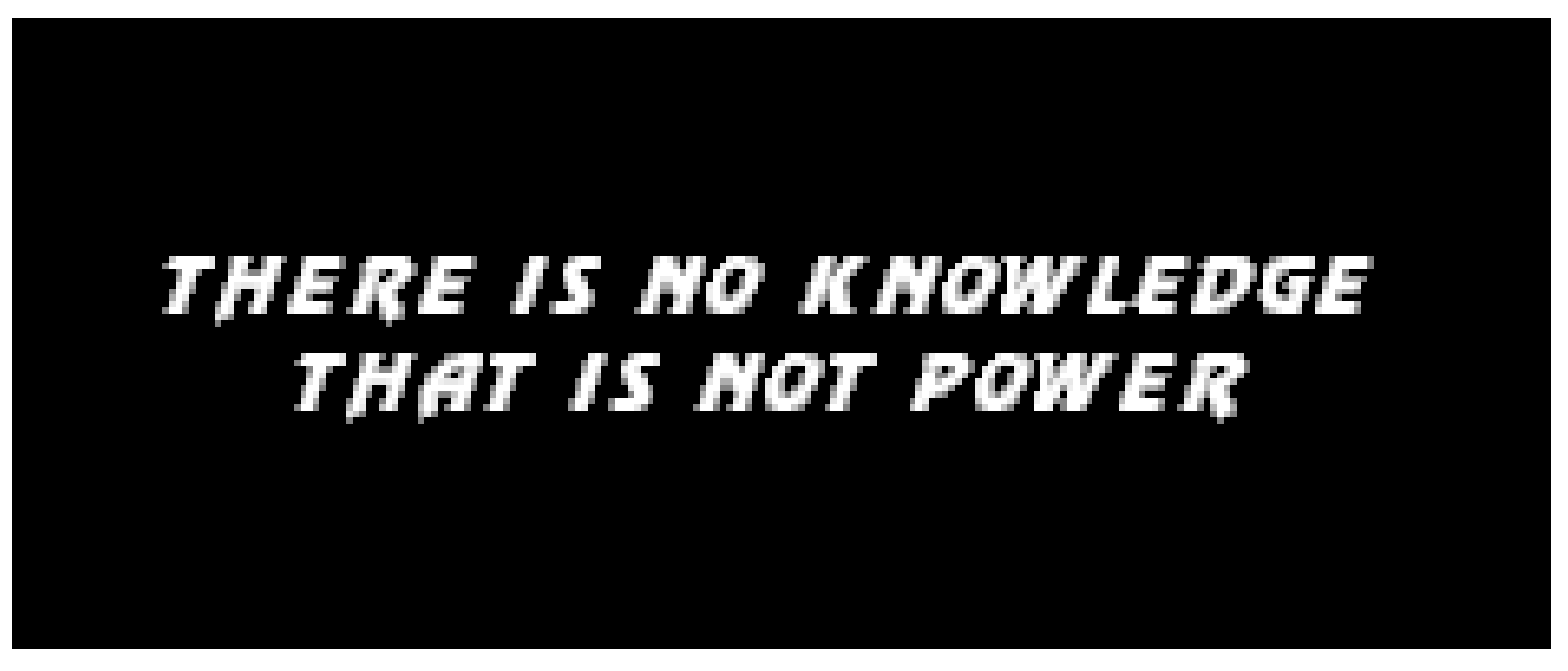

Mortal Kombat

#### Adding FPS Counter

- $\bullet$  Hz
- #draw calls per frame
- #uniform updates per frame
- #vertices or triangles per frame
- Run-time feedback on perf of current scene
- Q. What is the problem with using this system to guide optimisation?

### CPU / Memory / Cache Profiling

- Add your own timers around blocks of interest
- Profiling tools
	- Gprof (GNU)
	- Visual Studio profiler
	- AMD Code Analyst and CodeXL
	- Intel VTune
	- Valgrind (memory leaks etc.), Cachegrind
- Finds heavy functions
- Finds small functions called a huge number of times
- Q. Why might this all be misleading for us?

#### GPU Profiling

- A. Asynchronous processing on the GPU!
- apitrace with qapitrace
- VOGL (Valve)
- AMD CodeXL
- NVIDIA Perfkit, PerfHUD, Nsight
- Use OpenGL timer queries <http://docs.gl/gl4/glQueryCounter>
- NB Results specific to hardware and driver version!

Most of the optimisations that I have made have made performance slightly worse and hugely increased complexity

The best optimisations are the simplest ones

- Effectively using built-in or available algorithms
	- Back-face culling
	- Clipping
	- Early z-reject (vs. overdraw)
	- Hardware occlusion culling
- Q. Why isn't clipping a perfect optimisation?

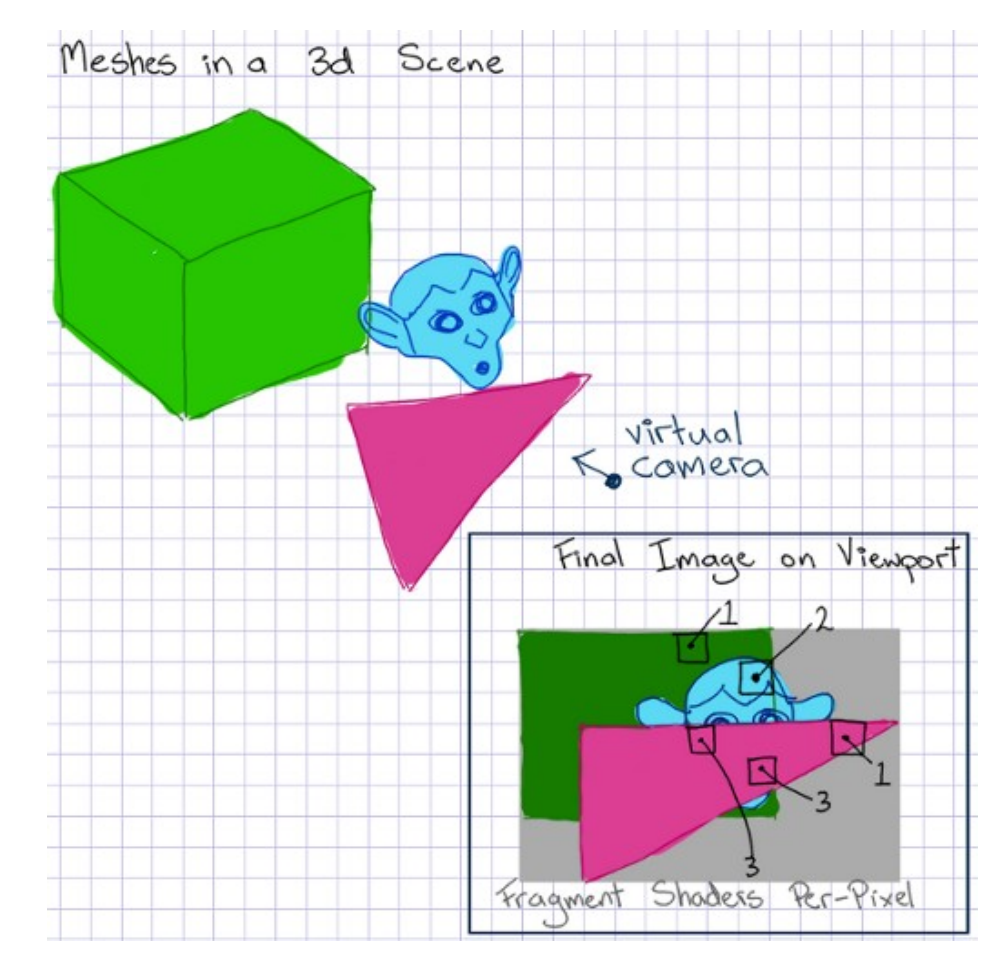

Overdraw: >1 fragment per pixel

#### The Problem with Clipping

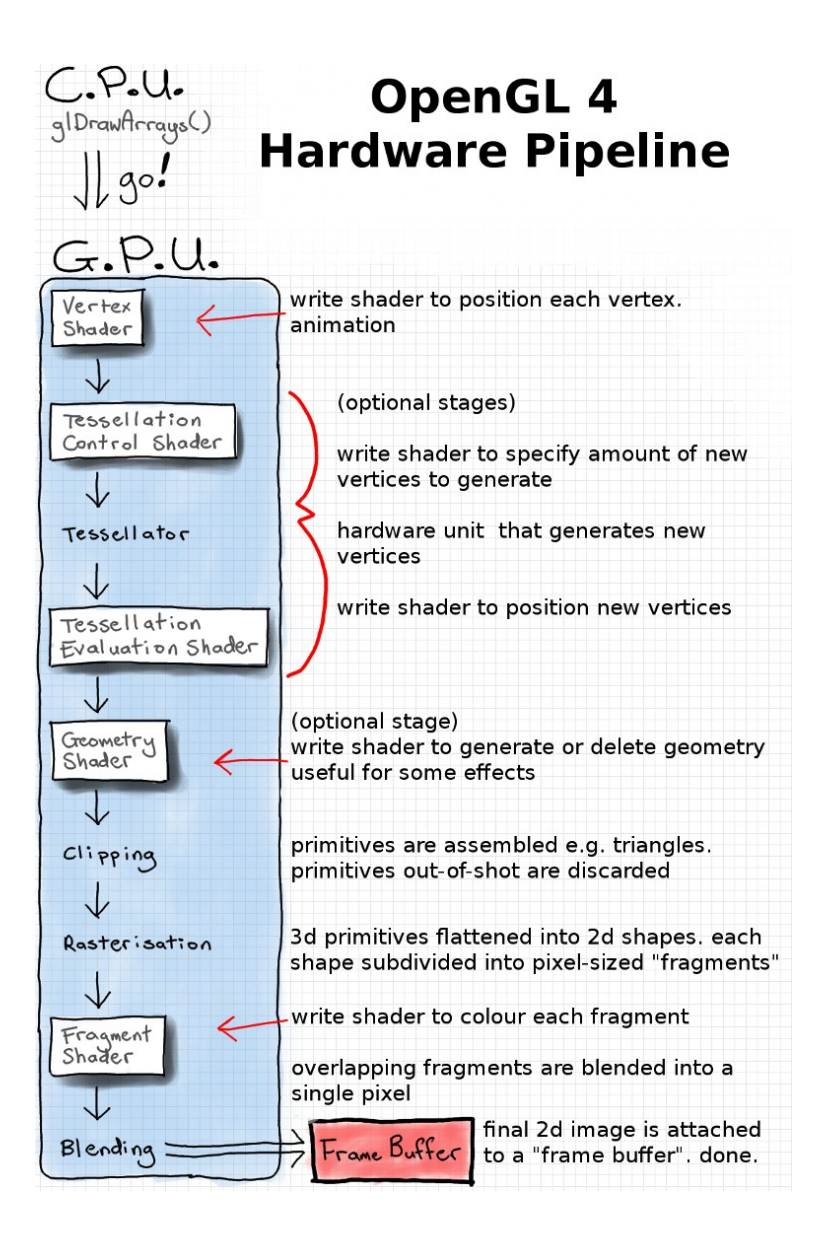

• What gets computed before clipping removes out-of-shot geometry?

- Scene management
	- Scene graphs
	- Quad-tree, oct-tree
	- Frustum intersections
	- Portal culling
	- Tile-based

- Data-oriented design
	- **Memory** is now really slow relative to CPU
	- Arrays and loops instead of lists, object instances, encapsulated data
	- Re-arrange data access to fit better in one cache width
	- Dice: Introduction to DOD [http://dice.se/wp-content/uploads/Introduction\\_to\\_Data-Oriented\\_Design.pdf](http://dice.se/wp-content/uploads/Introduction_to_Data-Oriented_Design.pdf)

- GPU usage
	- Batching geometry
	- Instanced drawing
	- Uniform Buffer Objects (share common uniforms between shaders)
	- Hardware tessellation
	- Reduce branching in shaders
	- Shorter fragment shaders
	- Q. Why are Frag.S more likely the bottleneck than Vert.S?

- CPU usage
	- sqrt()
	- Big O complexity: Loops within loops.
	- Threading not so useful
	- Profiling
	- Small functions used many times
		- inline them (either by keyword or manually)

#### Uniform Buffer Object (UBO)

- Uniforms shared between many shaders
	- Camera matrices
	- Light position, colour, etc.
- Have an incidental overhead cost when camera moves
	- glUniformMatrix4fv() repeat for all shaders
- UBO
	- bind each shader to a UBO
	- update a single buffer with camera matrices
	- shaders then refer to the same memory for the uniforms
- Short example in my tutorial book

#### Batching

- Many small, static objects in scene that use same shader, texture, etc.
- Each object requires a separate draw call
- Not making good use of GPU parallelism
- Combine into fewer, larger objects
- Art or pre-processing code into VBOs
- Balancing act with other optimisations
- Nvidia "Batch, batch, batch" (GDC ...~2007?) <http://www.nvidia.com/docs/IO/8228/BatchBatchBatch.pdf>

#### Hardware Instancing

- Similar to batching except don't combine
- Less memory used
- $\bullet$  Can move independently via array of uniforms
- qlDrawArraysInstanced(...,num\_instances)
- To move each to a separate position

uniform mat4 M[MAX\_INSTANCES];

gl\_Position =  $P * V * M(gl_InstanceID] * v;$ 

#### Spatial Data Structures

- Create structure: Divide 3d scene up somehow
	- Lists of visible items in nodes or for different views
	- Reduce list of items to traverse for visibility
- Traverse based on camera pos, angle for visibility
- Test items against camera frustum for visibility
	- Extract frustum planes
- Reference: "Real Time Rendering", chapter 14

#### Bounding Volumes

- Approximate mesh by a bounding sphere, or box.
	- Sphere
	- AABB axis-aligned bounding box
	- OBB oriented bounding box
- Easier to test against than all triangles in a mesh

#### Binary Space Partitioning (BSP)

- Recursively sub-divide 3d space in half by a plane
	- 1. In front of current plane
	- 2. Behind current plane
	- Creates a sorted front-to-back binary tree
	- Used in Doom before depth buffer existed to sort by depth
	- When traversing each sector knows if it is in-front or behind of A...etc.

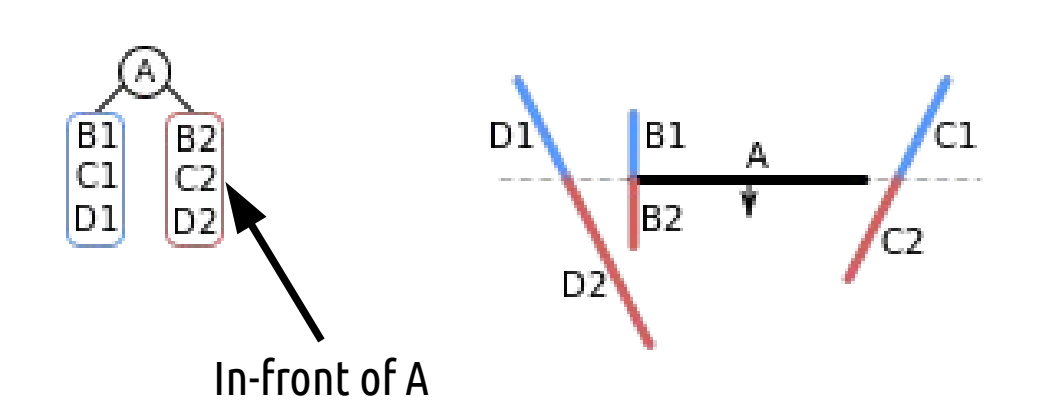

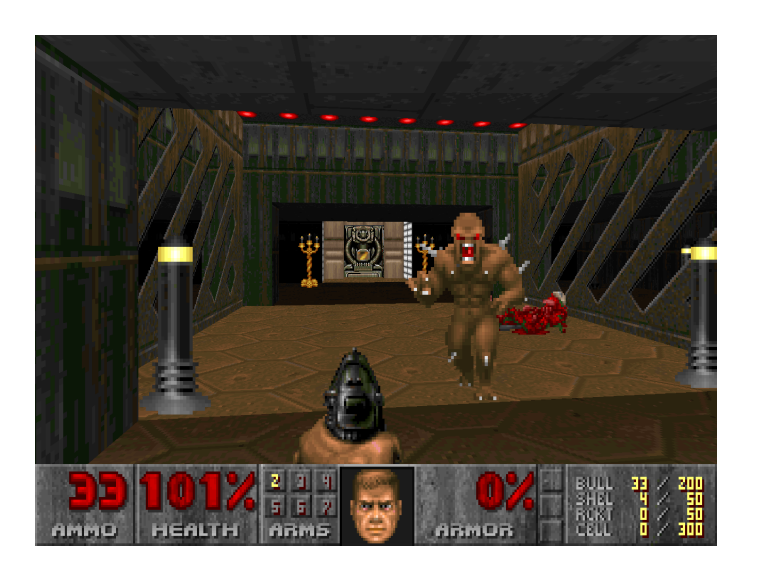

#### Diagram (also a nice article) on Wikipedia

#### Oct-Tree, Quad-Tree, k-d Tree

- Creating:
	- Box covering entire scene
	- If >1 object in box, split into 4 boxes
	- Recurse
- Traversing:
	- test main box for visibility
	- recurse with sub-boxes
- Draw all items in visible boxes

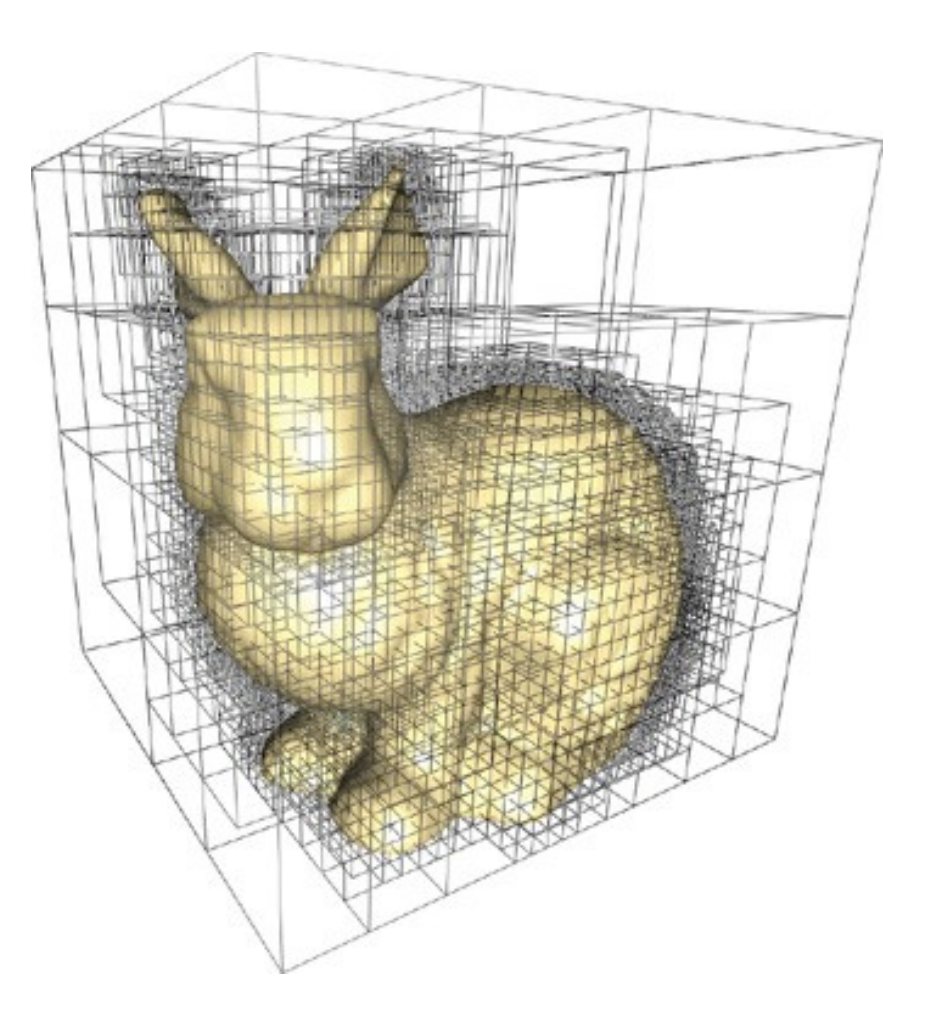

Oct -Tree Source: GPU Gems 2, Ch.37

#### Frustum Cull: A Test for Visibility

- Extract planes from frustum shape
- Test all bounding volumes (or quadtree boxes) against frustum planes
- For each plane:
	- dot product of plane's inward normal with
	- $-$  distance to a point on the object
	- $-$  If < 0.0  $\rightarrow$  FAIL TEST
- Q. What unseen geometry is still not removed despite oct-tree and a frustum?

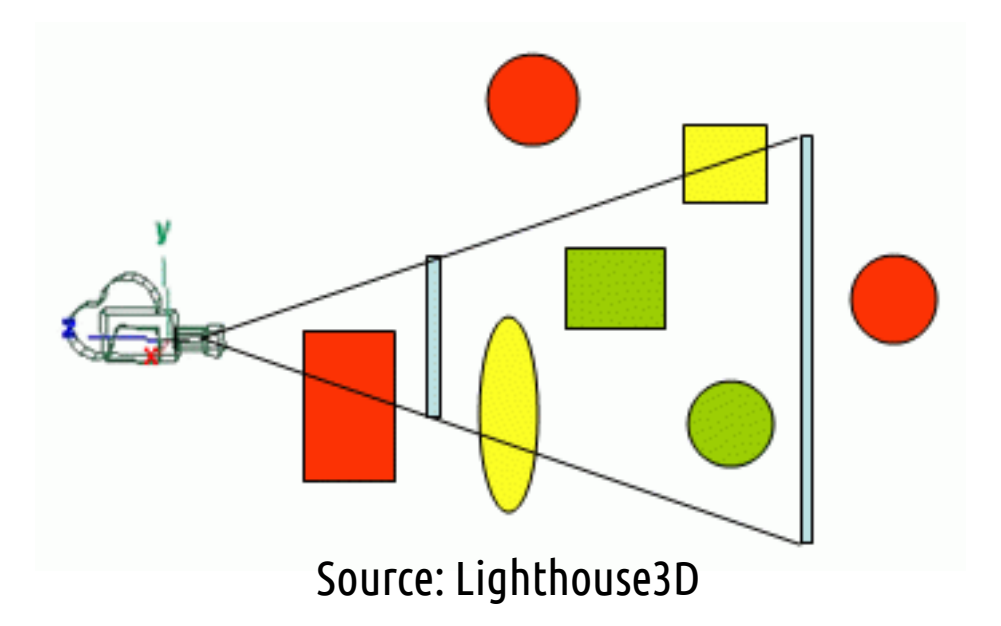

#### Hardware Occlusion Culling

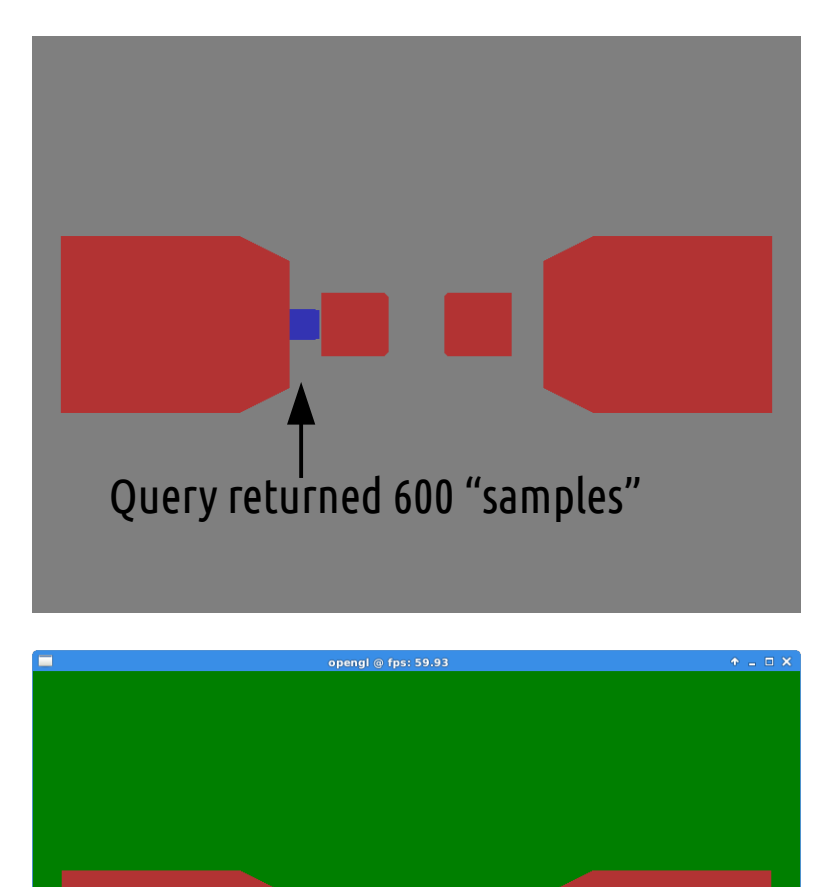

Query returned 0 "samples"

=Don't draw

- Split objects into
	- Big "occluders"
	- Small "occludees"
- Draw all occluders
- BeginQuery()
- Draw bounding box of each occludee
- EndQuery()
- Before drawing occludees, check #samples visible in its query

#### Summary

- Find bottlenecks first
- Determine simplest improvements first
- i.e. Too many draws
	- Can I just test if objects are behind camera?
	- Is a spatial structure like quad-tree appropriate for my scene?
	- Is a frustum culling function appropriate for my camera?
	- Would batching or instancing be a good idea?
- Are my bottlenecks and rendering rate actually acceptable? i.e. if so don't touch it

#### Advanced Data Buffers

#### Portal Culling